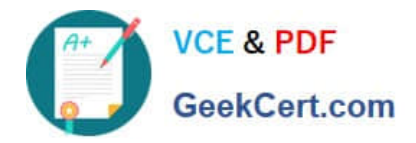

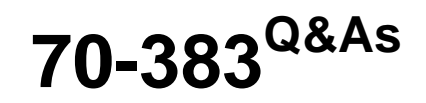

### Recertification for MCSE: SharePoint

## **Pass Microsoft 70-383 Exam with 100% Guarantee**

Free Download Real Questions & Answers **PDF** and **VCE** file from:

**https://www.geekcert.com/70-383.html**

100% Passing Guarantee 100% Money Back Assurance

Following Questions and Answers are all new published by Microsoft Official Exam Center

**C** Instant Download After Purchase

**83 100% Money Back Guarantee** 

- 365 Days Free Update
- 800,000+ Satisfied Customers

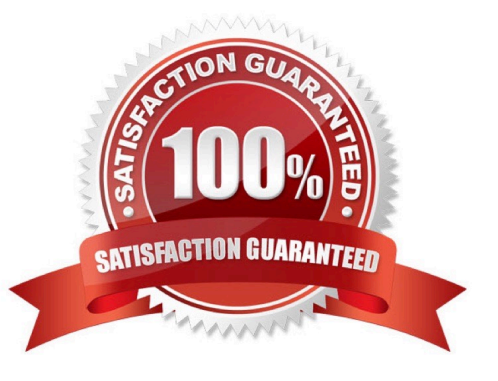

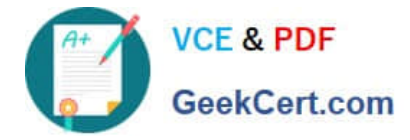

#### **QUESTION 1**

Your company has a SharePoint Server 2013 server farm.

You create a Business Connectivity Services (BCS) application.

You deploy the application to the farm,

Users create lists and add items to the lists based on the BCS application.

The users report that when they search for data, BCS items are not displayed in the search results. Other items in the farm are displayed in the search results.

You need to ensure that BCS data is displayed in the search results. The solution must minimize administrative effort.

What should you create?

- A. a Local SharePoint Results result source
- B. an OpenSearch 1.0/1.1 result source
- C. a Line of Business Data content source
- D. a Custom Repository content source

#### Correct Answer: C

Explanation: If your company has an on-premises SharePoint 2013 farm and a SharePoint Online 2013 tenancy, you can use BCS to create a secure connection between the two to make line-of-business (LOB) data available to applications for SharePoint and external lists in SharePoint Online. This is called a SharePoint BCS Hybrid solution. SharePoint Online 2013 supports only one-way connections from online to on-premises and to only one on-premises farm. The LOB data must be published as an OData source

#### **QUESTION 2**

You need to configure the environment to allow replication from the existing domain to Office 365.

Which components should you use? (To answer, drag the appropriate products or technologies to the correct location or locations in the answer area. Each product or technology may be used once, more than once, or not at all. You may need to drag the split bar between panes or scroll to view content.)

Select and Place:

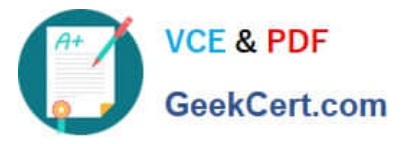

#### **https://www.geekcert.com/70-383.html** 2021 Latest geekcert 70-383 PDF and VCE dumps Download

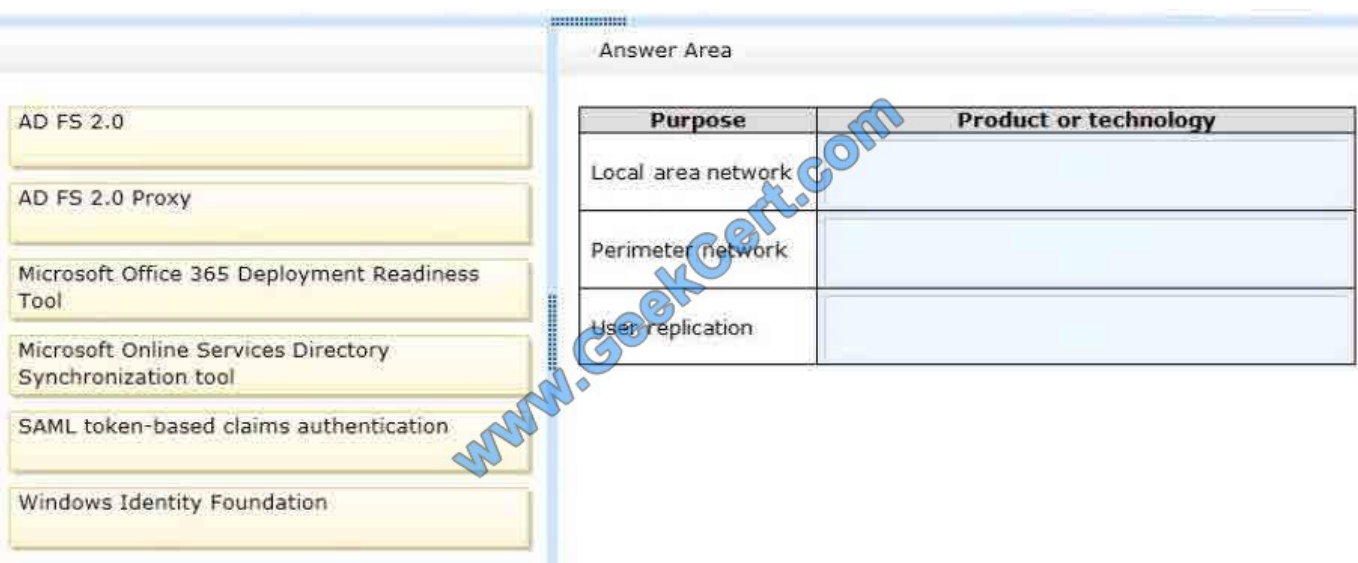

#### Correct Answer:

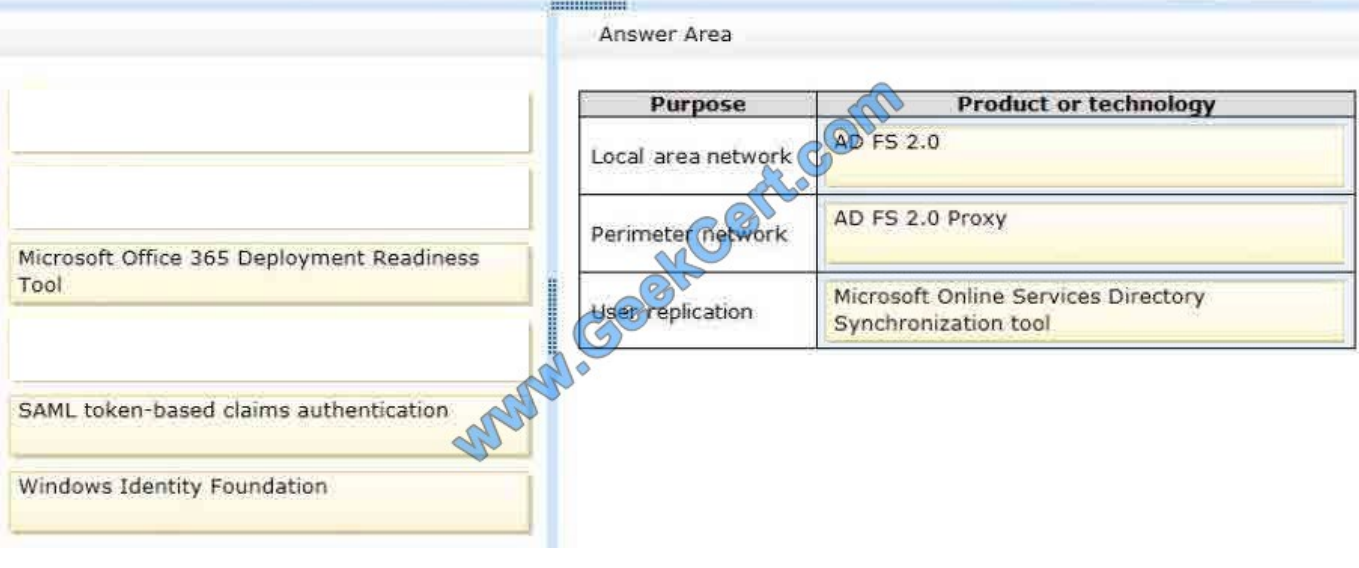

#### **QUESTION 3**

You need to import employee photos into SharePoint user profiles by using the least amount of administrative effort. Which three actions should you perform? (Each correct answer presents part of the solution. Choose three.)

- A. Define a mapping for the thumbnailPhoto attribute of the Picture user profile property.
- B. Run the Update-SPUserSolution Windows PowerShell cmdlet.
- C. Run an incremental synchronization of the User Profile Synchronization service.
- D. Run a full synchronization of the User Profile Synchronization service.
- E. Run the Update-SPProfilePhotoStore Windows PowerShell cmdlet.

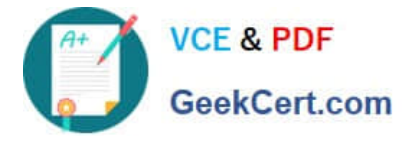

F. Define a mapping for the photo attribute of the Picture user profile property.

Correct Answer: ADE

#### **QUESTION 4**

You are the SharePoint administrator for a company that is installing SharePoint 2013. You have a SQL Server named SPSQLA that has an instance named SharePointPilot. You have the following requirements:

SQL aliases must be used to specify the connection to the database.

The name of the SQL alias must be configured as SPSQL.

You need to configure the SQL alias on the SharePoint 2013 server.

On the Add Network Library Configuration window, which three options should you select? To answer, select the appropriate options in the answer area.

Hot Area:

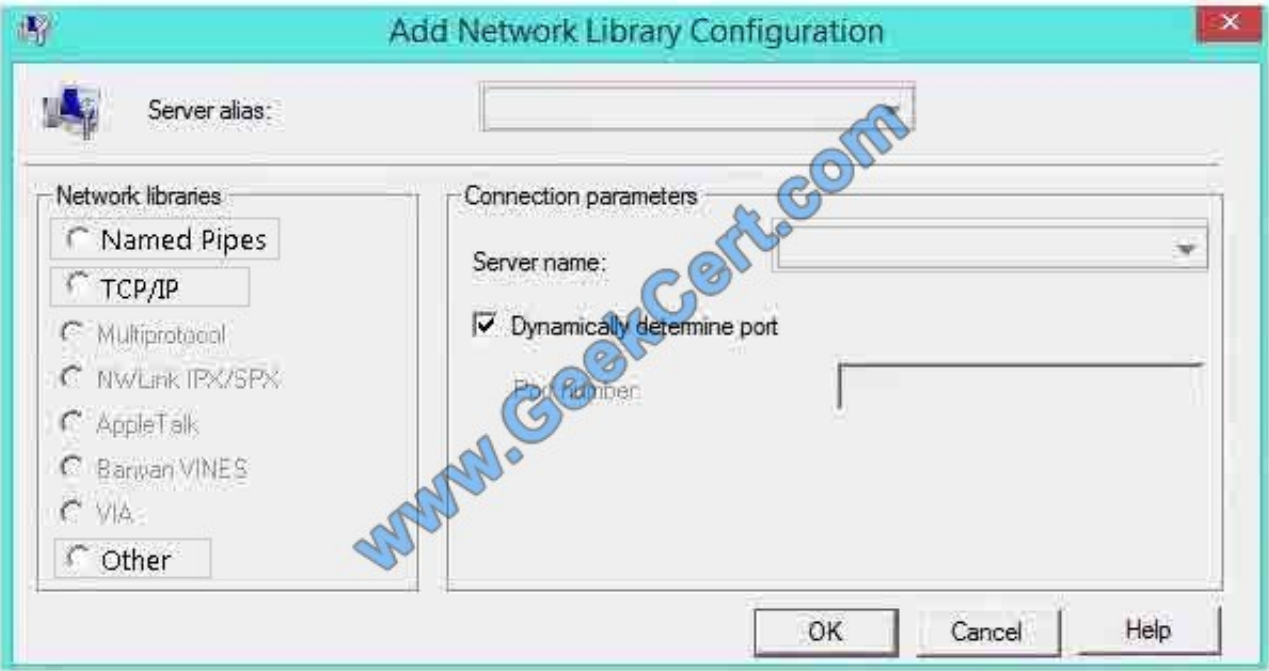

Correct Answer:

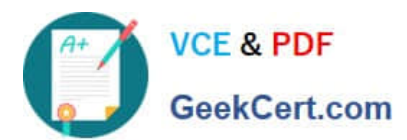

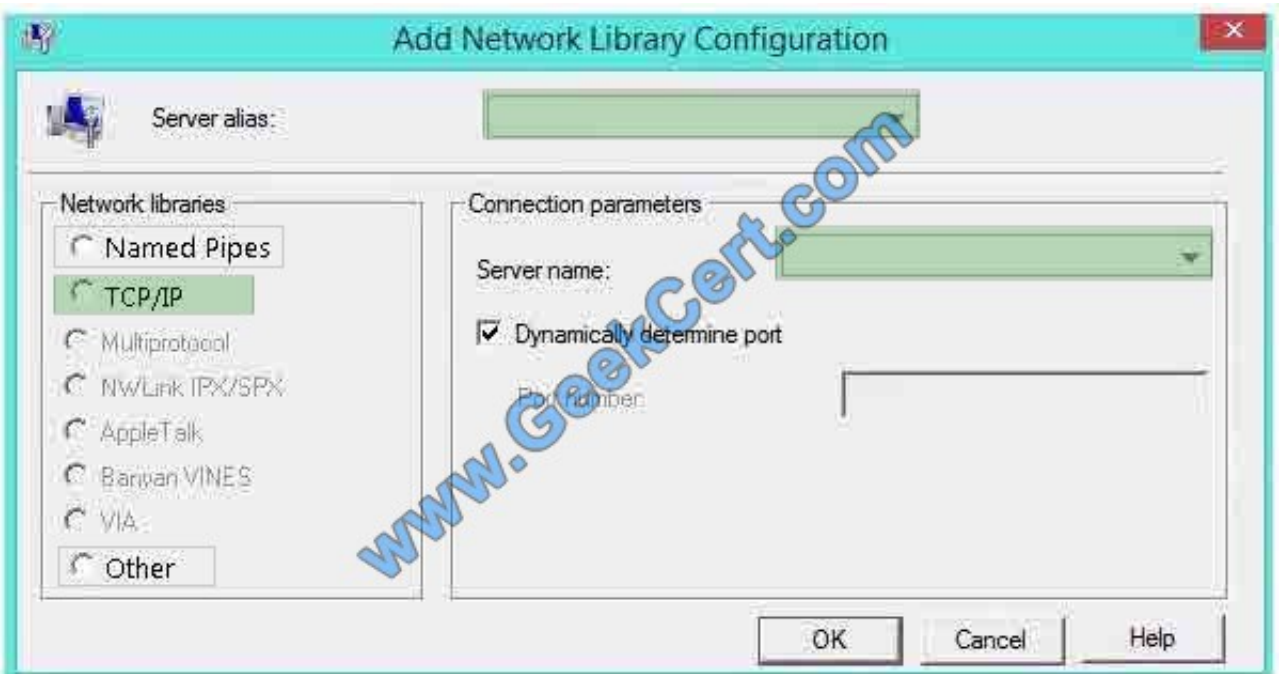

#### **QUESTION 5**

You deploy a SharePoint Server 2013 server farm.

You receive a custom display template.

You need to ensure that the custom display template is available in a site collection.

What should you use to upload the template?

- A. The Master Page Gallery
- B. Composed looks
- C. Result types
- D. Variations

\*

\*

Correct Answer: A

Explanation: You can view existing display templates in Design Manager, but you don\\'t create them in Design Manager the way that you create master pages and page layouts. Instead, you:

Open your mapped network drive to the Master Page Gallery.

Open one of the four folders in the Display Templates folder.

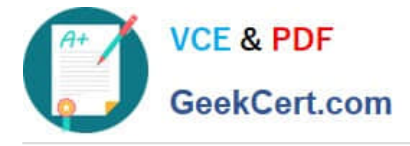

\*

\*

 Copy the HTML file for an existing display template that\\'s similar to what you want. The exact location that you copy the file to does not matter, as long as it is in the Master Page Gallery.

Open and modify your copy in an HTML editor.

[70-383 Study Guide](https://www.geekcert.com/70-383.html) [70-383 Exam Questions](https://www.geekcert.com/70-383.html) [70-383 Braindumps](https://www.geekcert.com/70-383.html)

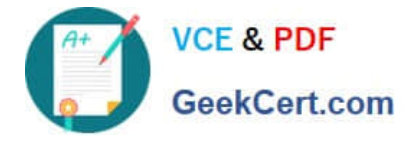

To Read the Whole Q&As, please purchase the Complete Version from Our website.

# **Try our product !**

100% Guaranteed Success 100% Money Back Guarantee 365 Days Free Update Instant Download After Purchase 24x7 Customer Support Average 99.9% Success Rate More than 800,000 Satisfied Customers Worldwide Multi-Platform capabilities - Windows, Mac, Android, iPhone, iPod, iPad, Kindle

We provide exam PDF and VCE of Cisco, Microsoft, IBM, CompTIA, Oracle and other IT Certifications. You can view Vendor list of All Certification Exams offered:

#### https://www.geekcert.com/allproducts

### **Need Help**

Please provide as much detail as possible so we can best assist you. To update a previously submitted ticket:

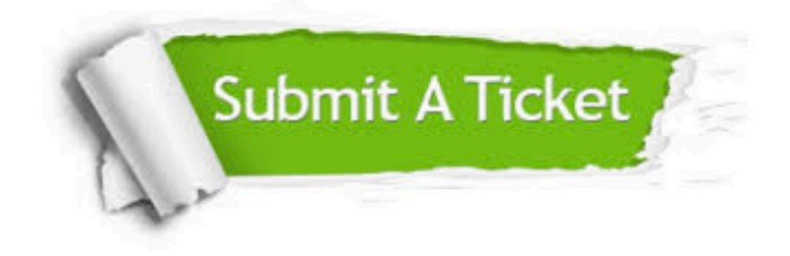

#### **One Year Free Update**

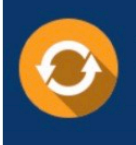

Free update is available within One fear after your purchase. After One Year, you will get 50% discounts for updating. And we are proud to .<br>poast a 24/7 efficient Customer Support system via Email

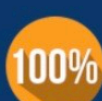

**Money Back Guarantee** To ensure that you are spending on

quality products, we provide 100% money back guarantee for 30 days from the date of purchase

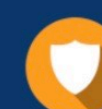

#### **Security & Privacy**

We respect customer privacy. We use McAfee's security service to provide you with utmost security for vour personal information & peace of mind.

Any charges made through this site will appear as Global Simulators Limited. All trademarks are the property of their respective owners. Copyright © geekcert, All Rights Reserved.